# **SECURE ONLINE TRANSACTIONS**

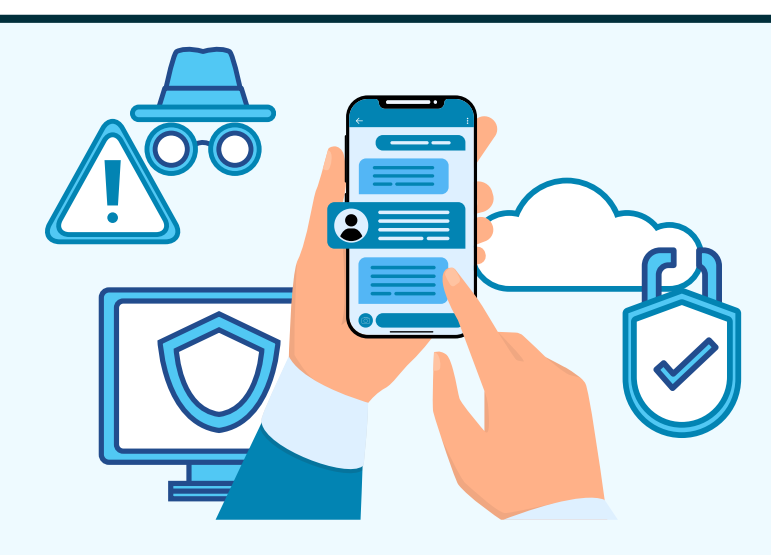

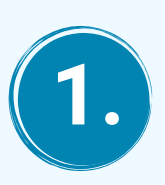

### **Use advanced anti-malware program**

Make sure that the antivirus program is able to detect newly created and mutated malware threats.

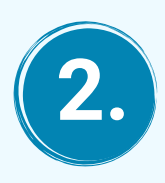

## **Watch out for security vulnerabilities in your PC**

You can run System Mechanic security optimizer, which will detect and fix vulnerabilities. Always keep your web browser and operating system up to date.

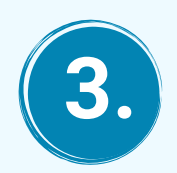

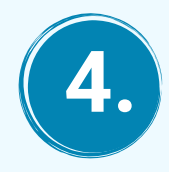

#### **Make sure you are using a secure connection**

When you are using a secured connection the URL begins with https://

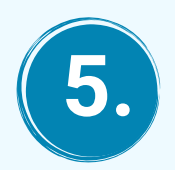

**Deal with reputed websites only** Do not directly pay to any website you are suspicious of.

#### **Use credit cards for online shopping**

Due to spending limits, credit cards cannot be misused to the extent a debit card can be. It is easy to dispute fraudulent charges on a credit card as compared to recovering the money taken from a debit card.

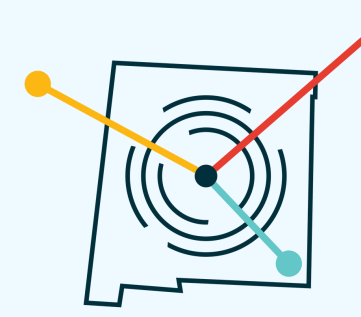

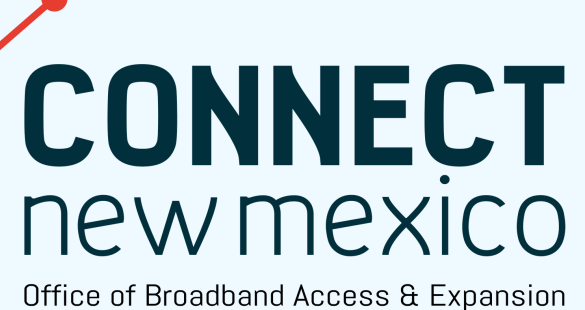